#### **Réunion ZAL-BED du 14/01/2021**

**Participants** : Mathieu Bonnefond, Nicolas, Legay, Nathalie Thommeret, Anaëlle Simmoneau, Cécile Pignol, Virginie Girard

**Lieu** : visio

#### **Présentation du travail cours par des étudiants pour éditer et visualiser les métadonnées.**

Catalogue de Metadonnées : Formulaire inspirer d'INSPIRE

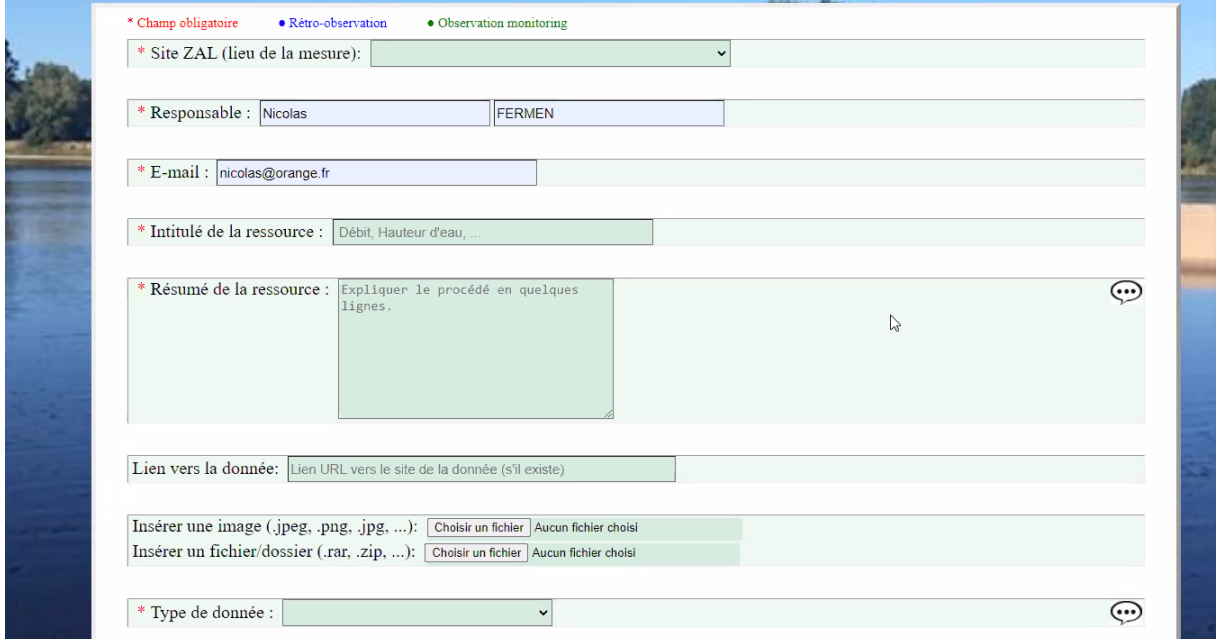

Visualiseur : http://umap.openstreetmap.fr/fr/map/zone-atelier-loire\_544077#7/46.958/2.252

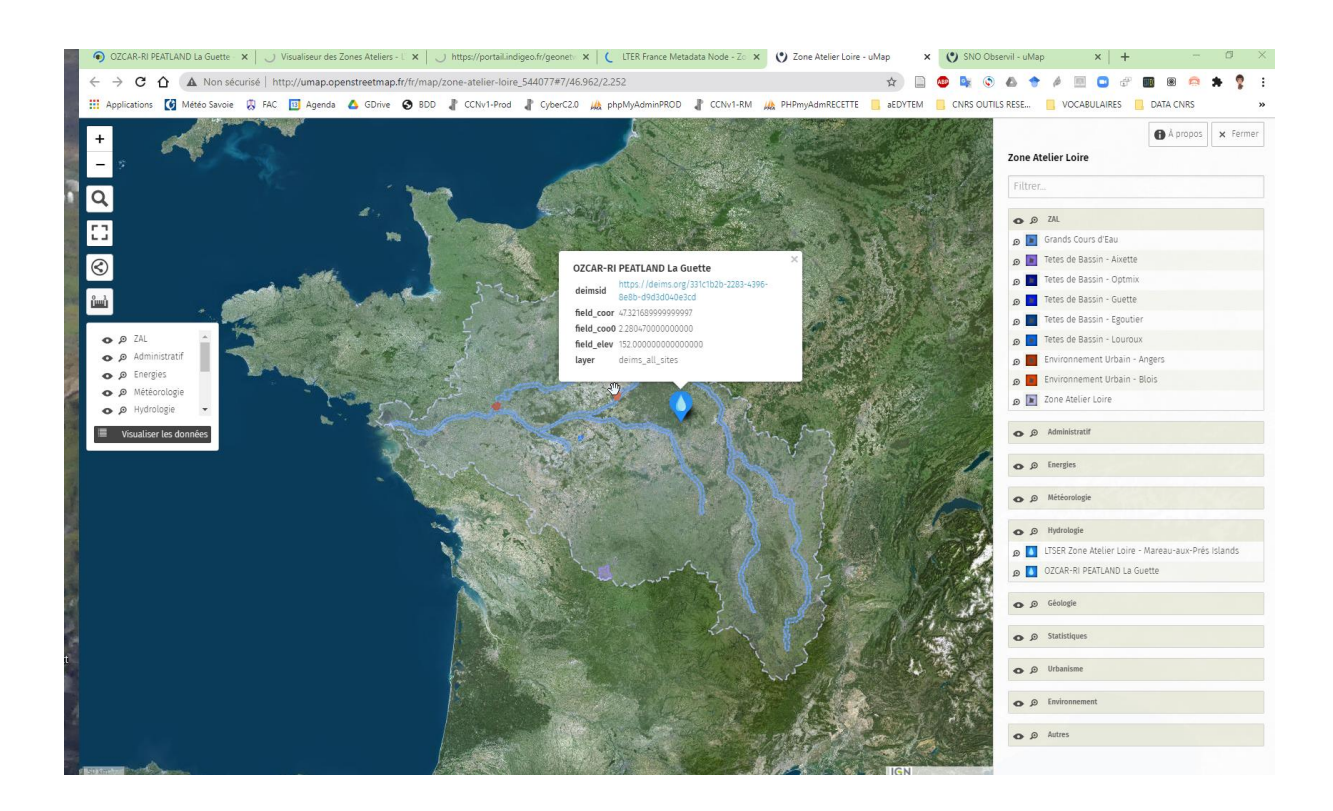

## **Conseils de BED**

Pour s'assurer de l'interopérabilité de vos champs de données, vous trouverez au lien suivant :

- le fichier d'entrée geoflow (format MD = Dublin Core) :

[https://docs.google.com/spreadsheets/d/1u5icSPedTu5UHDFmmQJ3s0s2MJ3mlkw2QOZjw](https://docs.google.com/spreadsheets/d/1u5icSPedTu5UHDFmmQJ3s0s2MJ3mlkw2QOZjwLaNKFs/edit?usp=sharing) [LaNKFs/edit?usp=sharing](https://docs.google.com/spreadsheets/d/1u5icSPedTu5UHDFmmQJ3s0s2MJ3mlkw2QOZjwLaNKFs/edit?usp=sharing) (en mode lecture). A noter que les guides/tuto sont en cours de réalisation.

- le fichier d'entrée Metadata-Reasy (format MD = ISO 19115) :

[https://drive.google.com/file/d/1\\_Qc8el2Ae1N9l0ohx4Nrvtd71ga3--og/view?usp=sharing;](https://drive.google.com/file/d/1_Qc8el2Ae1N9l0ohx4Nrvtd71ga3--og/view?usp=sharing) <https://github.com/cplumejeaud/metadataReasy>

Les entrées de geoflow/dubin core pourraient être les données obligatoires marquées d'une (\*), et les entrées de MetadataReasy les données complémentaires.

Les thesaurus d'intérêt entre autres à considérer sont actuellement :

- EnvThes (eLTER) :<http://vocabs.lter-europe.net/edg/tbl/EnvThes.editor>

- LOTERRE Biodiversité :<https://www.loterre.fr/skosmos/BLH/fr/?clang=en>

- THEIA/OZCAR : [https://in-situ.theia-land.fr/skosmos/theia\\_ozcar\\_thesaurus/en/](https://in-situ.theia-land.fr/skosmos/theia_ozcar_thesaurus/en/)

Remarque: si vous adoptez d'autres thesaurus, veillez à ce qu'ils soient actualisés et alignés avec un grand nombre de thesaurus dont EnvThes.

## **Relevés de décision**

- Partage du cctp adressé à vos étudiants avec BED afin d'identifier les aspects manquant pour le cctp en cours de l'interface RShiny
- Création d'un compte utilisateur sur le Géoctacalogue RZA (GN RZA) pour Nathalie mais attention, des travaux sont à venir avec possibilités que le service soit suspendu d'ici fin janvier.
- Nathalie recontacte Virginie pour identifier un créneau de discussion interactive autour de ces outils pour assurer une prise en main rapide.
- BED propose de commencer la rédaction d'un PGD (template ANR FR) au lien suivant : [https://drive.google.com/file/d/13AS0N](https://drive.google.com/file/d/13AS0N-rMx7cxqpjUM01HsNmYOE5SR74L/view?usp=sharing)[rMx7cxqpjUM01HsNmYOE5SR74L/view?usp=sharing](https://drive.google.com/file/d/13AS0N-rMx7cxqpjUM01HsNmYOE5SR74L/view?usp=sharing)

#### **ANNEXE – échanges par mail au préalable de la réunion de janvier**

-------- Message transféré -------- **Sujet :** [lter-fr-bed-pilotage] BED - Gestion des données - ZAL / réunion 14 janvier 9- 11h **Date :** Fri, 11 Dec 2020 14:51:23 +0100 **De :** Virginie GIRARD <virginie.girard@univ-grenoble-alpes.fr> **Répondre à :** lter-fr-bed-pilotage@groupes.renater.fr **Pour** : Jules SEKEDOUA <iules.kouadio@ifsttar.fr>, Nathalie Thommeret <nathalie.thommeret@lecnam.net>, jean-michel.follin@lecnam.net, nicolas legay <nicolas.legay@insa-cvl.fr>, Mathieu BONNEFOND <mathieu.bonnefond@lecnam.net>, Anaelle simonneau <anaelle.simonneau@univ-orleans.fr> **Copie à :** lter-fr-bed-pilotage@groupes.renater.fr

Re-bonjour Mathieu, bonjour à tous,

suite à notre discussion de ce matin, voici des informations pour vous guider dans votre réflexion, avec des éléments de contexte pour la cellule de pilotage de BED (en copie du mail), et en attendant la réunion du 14 janvier de 9 à 11h qui était déjà programmée de votre côté.

## **\*\*Contexte**

La Zone Atelier Loire souhaite se doter d'un géocatalogue pour valoriser les données produites et aider à la structuration de la recherche, avec l'appui dans un premier temps d'une promo d'étudiants en école d'ingénieurs. A savoir que les efforts de production de fiches de métadonnées jusqu'à aujourd'hui ont été plutôt faibles et quelques rares fiches de métadonnées ont été renseignées dans divers géocatalogues locaux. De plus, le stockage des données se fait sur les ordinateurs des chercheurs et/ou serveurs de labo.

La ZAL a demandé aux étudiants de:

- mettre au point deux formulaires accessibles sur leur site internet, un formulaire pour les données de retro-observations, et un autre formulaire pour les données de monitoring, en s'appuyant sur la norme INSPIRE;

- coupler ces formulaires avec une base SQL

- configurer une interface de visualisation où un point de mesure présenterait le gestionnaire des données, etc.

L'objectif est de rendre accessible au plus grand nombre ces outils.

En parallèle, Annaelle S. travaille avec GéOSUNA et Jules Kouadio car l'un de leurs sites ZAL vient d'être inclus dans le SNO Observil dont l'IDS va être hébergée sur l'OSUNA. Jules va monter en local sur Orléans une BDD pour qu'elle livre ses données de sédimento au SNO et l'idée est de capitaliser cette organisation pour la ZAL. Ainsi, ils auront des fiches de métadonnées aux normes INSPIRE ou DUBLIN CORE et elles pourront être moissonnées au niveau ZA, RZA, etc.

# **\*\*Recommandations**

Voici quelques éléments pour vous guider dans votre réflexion, sachant que le choix de nos outils vous permettront de bénéficier de nos retours d'expérience et aides. Toutefois, les choix de BED sont conseillés et non obligatoires, d'autres options sont possibles.

- BED accompagne les ZAs avec la prise en main de **geoflow**, qui est un orchestrateur de packages R permettant de produire entre autres des fiches de métadonnées aux standards ISO 19115, Dublin Core et EML, et de visualiser ces métadonnées avec **Open Fair Viewer** (cf. notes ci-jointe). Son fichier d'entrée simple aux standards Dublin Core permet de renseigner un ensemble de métadonnées à minima. A terme nous souhaitons développer une interface avec RShiny. NB. Pour mémoire les fiches de métadonnées en EML sont compatibles avec le système de moissonnage du Pole National des Données de la Biodiversité (PNDB).

- Par le passé (avec C. Plumejaud), BED a également développé une moulinette avec un fichier qui requiert plus de champs de métadonnées (norme ISO 19115), trade-off entre Dublin Core et la norme INSPIRE.

- Pour le choix d'un visualisateur, en dehors de Open FAIR Viewer, vous avez les ressources GeoCMS (ex. [INDIGEO,](http://indigeo.fr/) [celui de ROZA\)](http://ccwbvps18.in2p3.fr/maps/visualiseur-coyoxhup#project) ou avec [l'outil utilisé ici chez](http://geowww.agrocampus-ouest.fr/mviewer/?config=/apps/inr2ae/inr2ae.xml)  [INRAE](http://geowww.agrocampus-ouest.fr/mviewer/?config=/apps/inr2ae/inr2ae.xml) (Wilfried H. pourra préciser l'outil; cliquer sur un point pour voir les graphiques)

- Pour le choix de l'interface, essayer de considérer **Rshiny** parmi les options qui s'offrent à vous.

- La gestion d'un géocatalogue requiert des compétences en informatique, et si vous en êtes dépourvus, il serait plutôt intéressant de **considérer les géocatalogues existants** :

(1) à l'échelle régionale, ex. OSUNA qui dispose d'un géocatalogue et d'un visualisateur sous GeoCMS (quid pour l'OSUC - Observatoire des Sciences de l'Univers en région Centre, à Orléans; je n'ai rien trouvé en ligne) (2) à l'échelle nationale : vous pouvez utiliser directement le géocatalogue du RZA

- Avant même de vous lancer dans les formulaires pour les métadonnées, il serait bien de cerner assez rapidement les données produites (type, volume), celles qui relèvent réellement du champ de la ZAL, et d'établir des priorités (quelles données partagées, avec quelles échéances...). D'autre part des métadonnées sans accès aux données ne sont pas recommandés sauf exception. Ainsi, il faut étudier au regard du volume de vos données les opportunités de stockage (ex. OSUNA, serveur de INEE géré par BBEES). Toute ceci se décrit dans un Plan de Gestion de Donnée que nous pouvons vous aider à rédiger.

La réunion de mi-janvier (cf. mail ci-dessous) devrait permettre de discuter de ces éléments (ordre du jour à reformuler?) et de dessiner votre stratégie pour 2021, dans l'espoir que d'autres personnes de la cellule de pilotage de BED puisse participer (merci de me prévenir par mail, sans répondre à tous).

D'ici là, je reste à votre disposition.

Bien cordialement, Virginie pour le collectif BED

-------- Message transféré -------- **Sujet :** Data call ZAL **Date :** Fri, 11 Dec 2020 14:24:25 +0100 **De :** [mathieu.bonnefond@lecnam.net](mailto:mathieu.bonnefond@lecnam.net) **Pour :** [anaelle.simonneau@univ-orleans.fr](mailto:anaelle.simonneau@univ-orleans.fr) [<anaelle.simonneau@univ-orleans.fr>,](mailto:anaelle.simonneau@univ-orleans.fr) nicolas

legay [<nicolas.legay@insa-cvl.fr>,](mailto:nicolas.legay@insa-cvl.fr) Nathalie Thommeret [<nathalie.thommeret@lecnam.net>,](mailto:nathalie.thommeret@lecnam.net) Virginie GIRARD [<virginie.girard@univ](mailto:virginie.girard@univ-grenoble-alpes.fr)[grenoble-alpes.fr>,](mailto:virginie.girard@univ-grenoble-alpes.fr) Jean-Michel Follin [<jean-michel.follin@lecnam.net>](mailto:jean-michel.follin@lecnam.net)

Bonjour à tous,

Après divers échanges sur le sujet, je vous propose pour faire une réunion globale concernant les méta-données et la gestion des données au sein de la ZAL le 14 janvier de 9h à 11h (date programmée par Anaelle). Voici le lien pour la visio :

Participer à la réunion Zoom <https://zoom.us/j/91033296102?pwd=V3dEUmM4aklIL08vTW9sSE5lT1F2Zz09>

ID de réunion : 910 3329 6102 Code secret : a830xr

Les choses sont en train de se structurer à l'échelle du RZA/eLTER et à l'échelle de la ZAL, nous aborderons notamment :

- Point de l'avancement de la structuration de la ZAL, notamment la constitution d'un géocatalogue pour la ZAL avec visualisateur en ligne (projet d'étudiant en cours à l'ESGT): Nathalie et Jean-Michel

- Point des collaborations possibles notamment avec l'OSUNA : Mathieu

- Point sur l'avancement du chantier BED du RZA et lien avec eLTER : Virginie et équipe BED

Merci de me confirmer votre participation, si vous avez d'autres éléments à mettre à l'ordre du jour de cette réunion.

Bien amicalement, Mathieu